#### **U**niversité **d**e **B**ATNA 2 **Département d'informatique**

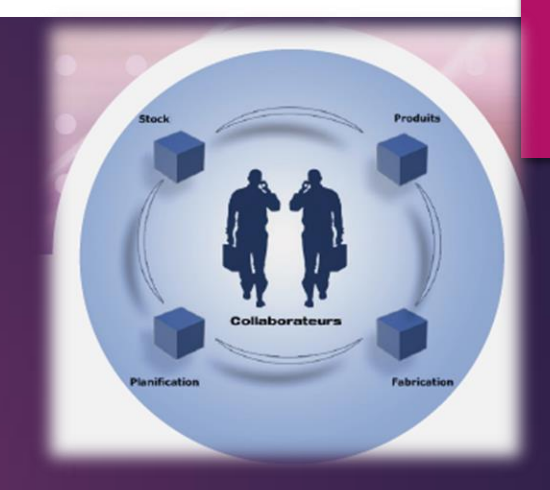

## Les données semi-structurées *L3 ISIL*

*« Les données semi-structurées » Chapitre 2 : PART II ' Modélisation + espaces de noms '*

**Djennane A, djennane.am@gmail.com**

*2020-2021*

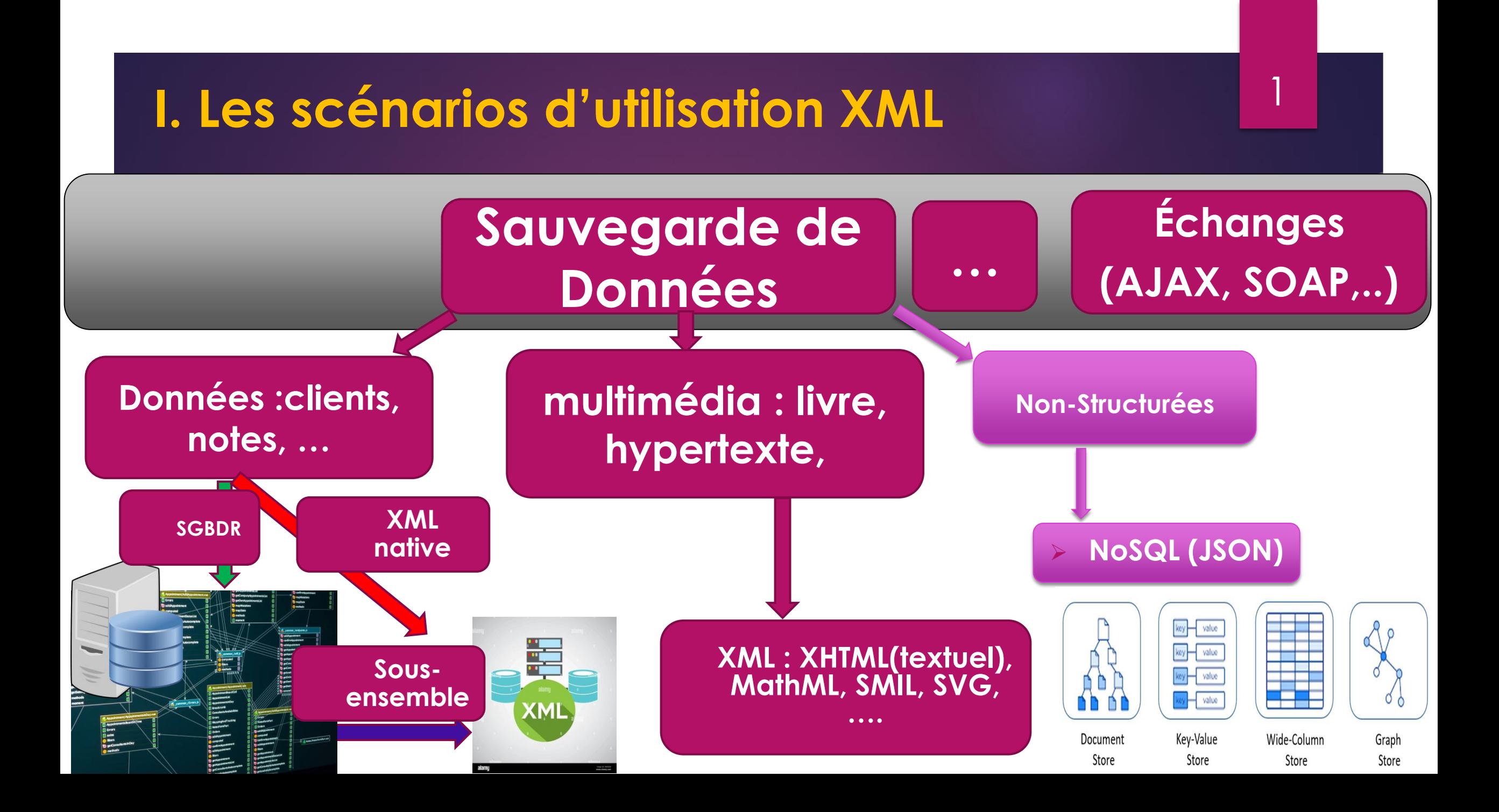

#### I.a La transformation XML

 $|2|$ 

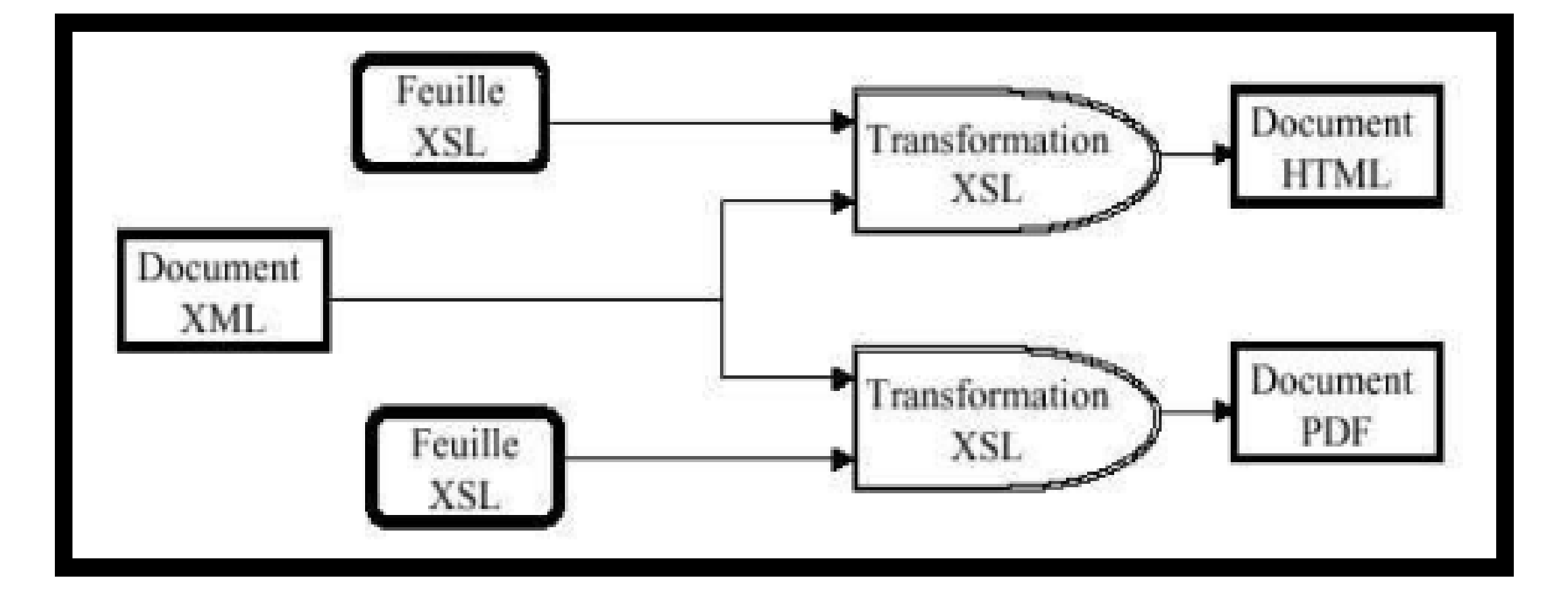

#### **II. La modélisation XML**

# ➢Les espaces de noms, ➢XML et UML (modélisation de BD).

3

II.1 **Les espaces de noms** (*Name Spaces*) : *Résoudre les conflits d'utilisation des balises* 

- La société 4 **intègre** au document 4, des documents proviennent des sociétés 1, 2 et 3. Figure 2-1
- Chaque document définit ces **propres** Croisement balises et attributs.
- **Problème**: Comment **interpréter** l'élément **température** dans l'élément **analyse** => température de la salle, du corp humain, ou du processeur ? ) - **Solution** => classer chaque concept (la porté) dans une classe (espace des noms), pour savoir comment il doit être interprété

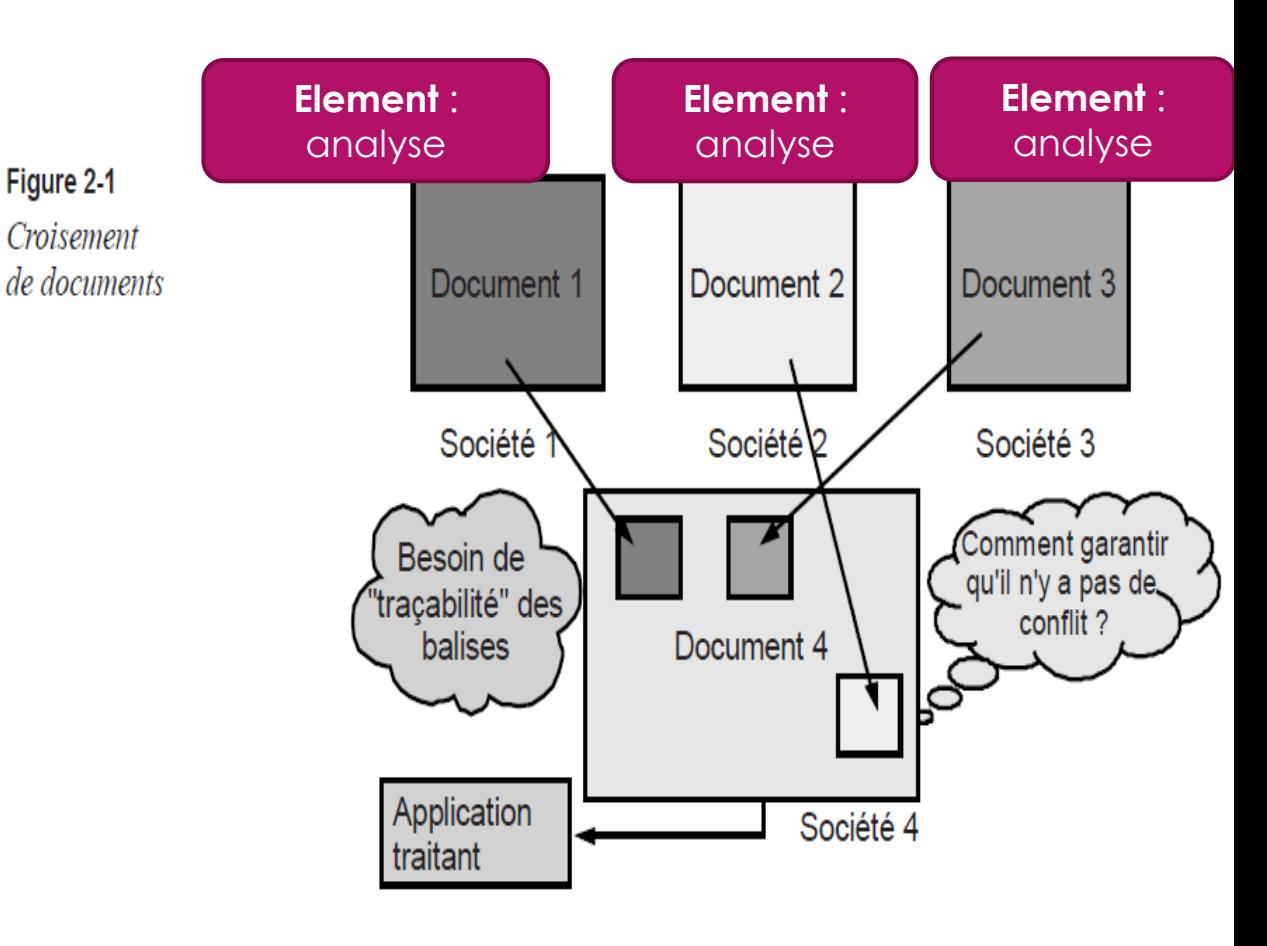

4

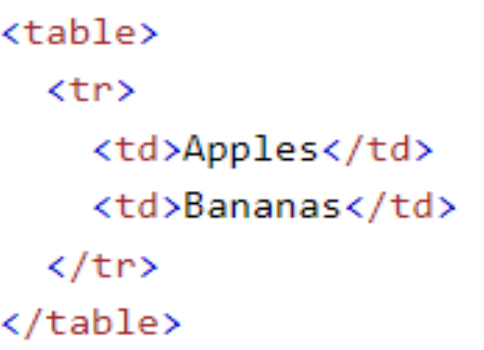

This XML carries information about a table (a piece of furniture):

```
<sub>th</sub></sub>
  <name>African Coffee Table</name>
  <width>80</width>
  <length>120</length>
</table>
```
If these XML fragments were added together, there would be a name conflict. Both contain a <table> element, but the elements have different content and meaning.

A user or an XML application will not know how to handle these differences.

Un espace de nommage (*namespace*) définit une famille de noms afin d'éviter les confusions entre des éléments qui auraient le même nom mais pas le même sens. Cela arrive quand le document XML modélise les informations de plusieurs domaines.

Voici un exemple dans le domaine de la vente de meubles. Le document modélise une table (avec 4 pieds) et aussi un tableau HTML pour afficher ses dimensions. On voit la confusion.

```
<math>12 and -1765 >
```

```
<table prix="74,99€">acajou</table>
```

```
<table border="1">
```
<tr><th>longueur</th><th>largeur</th></tr>

<tr><td>120cm</td><td>80cm</td></tr>

</table>

</meuble>

# **Les espaces de noms** <sup>7</sup>

Les espaces de noms sont un concept très commun en informatique. Nous les retrouvons dans de nombreux langages de programmation afin de prévenir d'éventuels conflits. Par exemple, dans le langage de programmation Java, les *packages* servent à délimiter la portée d'une classe. En choisissant un package, le développeur lève tout conflit potentiel sur le nom, car la classe sera par la suite utilisée directement ou indirectement via son package et son nom.

8

#### Le design de l'espace des noms

- ➢ La notion d'espace de noms peut être perçue comme un groupe d'appartenance ou une **famille**.
- ➢ L'utilisation des espaces de noms garantit une forme de **traçabilité** de la balise et évite les **ambiguïtés d'usage**.
- ➢ Pour que les espaces de noms aient un sens, il faut pour chacun d'eux un **identifiant unique (URI)**.

URI (Uniform Resource Identifier)

Example: Your Name URL (Uniform Resource Locator)

Example: Your Home Location

#### Utilisationdes espaces de noms dans un document XML L'espace de noms par défaut 10

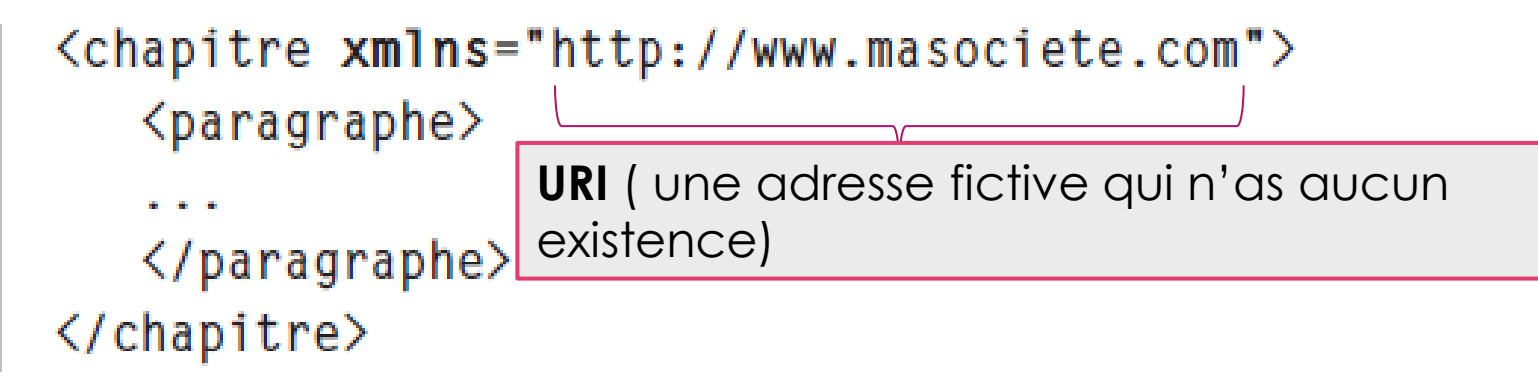

Ici l'élément chapitre est dans l'espace de noms http://www.masociete.com. C'est également le cas de l'élément paragraphe, puisqu'il est dans l'élément chapitre.

#### **Attention**

Un espace de noms par défaut ne concerne que les éléments. Les attributs et les textes n'y appartiennent pas. Le texte d'un élément n'est jamais dans un espace de noms puisqu'il représente la donnée.

## Espace de noms imbriqués

```
<chapitre xmlns="http://www.masociete.com">
   <paragraphe xmlns="http://www.autresociete.com">
   8.8 - 8.</paragraphe>
</chapitre>
```
L'élément paragraphe n'appartient pas à l'espace de noms http://www.masociete.com mais uniquement à l'espace de noms http://www.autresociete.com.

11

L'espace de noms par défaut présente l'inconvénient d'être peu contrôlable sur un document de taille importante. En effet, tout ajout ou modification d'un tel espace va se répercuter sur la totalité du contenu.

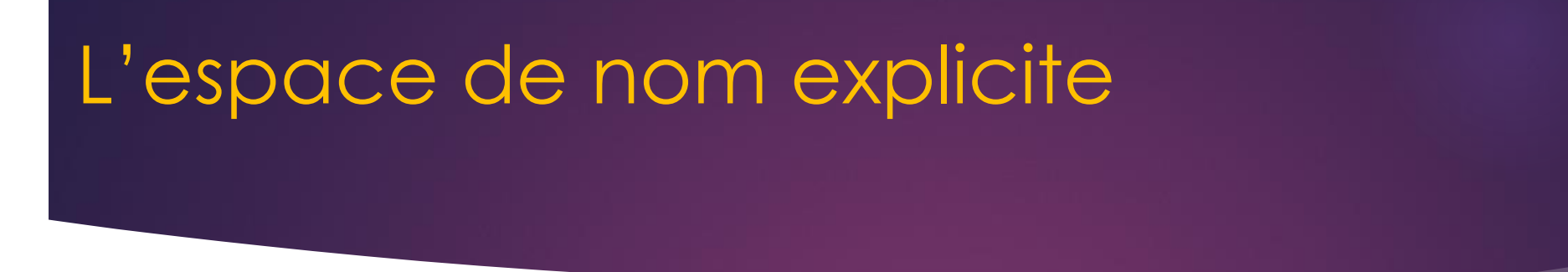

12

- 1. On défini un **préfixe** (EspaceDeNom), avec l'attribut **xmlns**.
- 2. On associe ce préfixe à une **URI** (qui peut être **fictive** mais qui représente souvent l'organisme auteur de l'espace de nom).
- 3. On fait ensuite précédé chaque élément concerné, de ce préfixe.

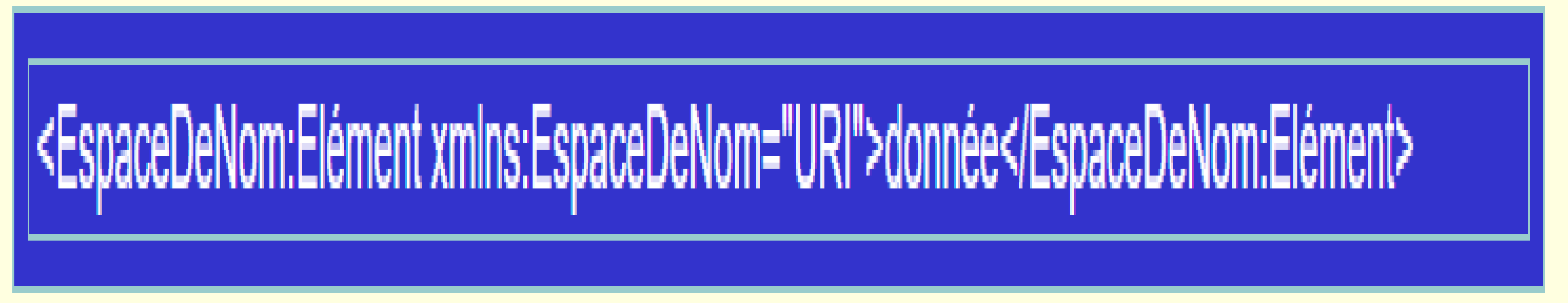

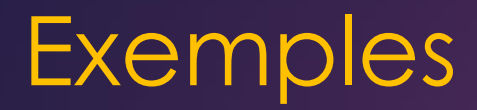

 $\leq$ ?xml version="1.0" encoding="ISO-8859-1" ?>

<fact:facture xmlns:fact="http://www.domaine.com/facture">

<fact:montant>10\$</fact:montant>

<fact:nom>Jean</fact:nom>

</fact:facture>

#### Combination des espaces

On peut déclarer et utiliser plusieurs espaces de noms grâce aux préfixes.

Exemple :

<p:res xmlns:p="http://www.masociete.com" xmlns:p2="http://www.autresociete.com">  $\langle p2:res \rangle$  $\langle$ /p2:res>  $\langle$ /p:res $\rangle$ 

14

Le premier élément res est dans l'espace de noms http://www.masociete.com alors que l'élément res à l'intérieur est dans l'espace de noms http://www.autresociete.com.

<?xml version="1.0" encoding="ISO-8859-1" standalone="yes"?> <message xmlns='http://etudiant.univ-mlv.fr/~gcharpen/xml/message' 15<br>15 xmlns:autre="http://www.autre.com/namespace"> **Combinaison entre espace de noms**  <expediteur> **implicite et explicite** <identite> <prenom>Guillaume</prenom> <nom>Charpentier</nom> <email>gcharpen@etudiant.univ-mlv.fr</email>  $\triangle$ /identite> </expediteur> <destinataire>  $\le$  dentite  $\ge$ <prenom>Gérard</prenom> <nom>Dupont</nom> <email>gerarddupont@provider.com</email>  $\triangle$ /identite> </destinataire> <texte>mon message</texte> <autre:titre>titre du texte</autre:titre> <autre:texte>ceci est un texte</autre:texte> </message>

```
<root xmlns:h="http://www.w3.org/TR/html4/"
xmlns:f="https://www.w3schools.com/furniture">
```
<h:table>  $\langle h; \text{tr}\rangle$ <h:td>Apples</h:td> <h:td>Bananas</h:td>  $\langle h : \mathsf{tr} \rangle$ </h:table>  $\langle$ f:table $\rangle$ <f:name>African Coffee Table</f:name> <f:width>80</f:width> <f:length>120</f:length> </f:table>

 $\langle /root \rangle$ 

(Axml version-"1.0" encoding-"utf-8" ?>

android.support.constraint.ConstraintLayout xmlns:android="http://schemas.j

xmlns:app="http://schemas.android.com/apk/res-auto" xmlns:tools="http://schemas.android.com/tools"

android: layout width="match parent"

android: layout height="match parent">

### Exemple : code Android

#### cLinearLayout

×

 $\rightarrow$ 

15

11

12

11

15

16

17

18

13 20

21

22

23

24 25

 $26 - 10$ 

14 **B** 

android: id="#+id/ll buttons" android: layout width-"match parent" android: layout height="match parent" android: layout margin-"10dp" android:background="@color/colorPrimary" android:orientation\*"horizontal" android:padding="10dp" tools: layout editor absoluteX="10dp" tools:layout editor absoluteY="10dp">

#### *Chatton*

android:id="8+id/button5" android: layout width="wrap content" android: layout height-"wrap content" android: Layout margin-"5dp" android: layout weight="1" android:background="@color/colorAccent"

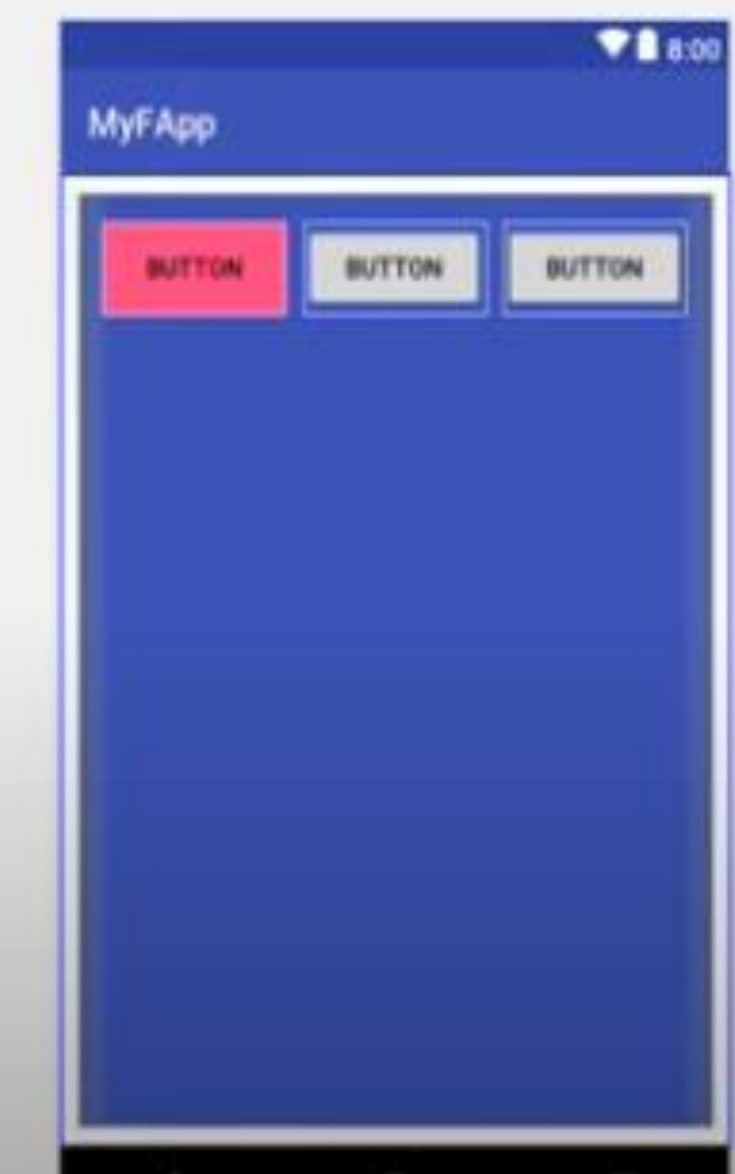

 $20.057811 - 7.00002$ 

Autre exemple introduisant des éléments MathML :

```
\langle ? \times m1 \rangle version="1.0" encoding="ISO-8859-1"?>
<html xmlns="http://www.w3.org/1999/xhtml" xml:lang="en" lang="en">
   \left<body\right><p>Formule mathématique</p>
      <math xmlns="http://www.w3.org/1998/Math/MathML">
         \langle apply \rangle \langle log/2 \rangle\langlelogbase\rangle\langle cn \rangle 3 \langle cen \rangle</logbase>
            \langleci\rangle x \langle/ci\rangle\langle/apply>
    \langle / \text{math} \rangle</body
\langle/html\rangle
```
Outre les éléments XHTML, nous trouvons des éléments MathML dont l'espace de noms est http://www.w3.org/1998/Math/MathML.

### L'exemple précédent

```
<?xml version="1.0" encoding="utf-8"?>
<meuble:meuble id="765"
    xmlns:meuble="urn:iutlan:meubles"
    xmlns:html="http://www.w3.org"><meuble:table prix="74,99€">acajou</meuble:table>
  <html:table border="1">
    <html:tr><html:th>longueur</html:th>...</html:tr>
    <html:tr><html:td>120cm</html:td>...</html:tr>
 \langle/html:table>
</meuble:meuble>
```
#### Conclusion

# ➢Pensez toujours à attacher votre document XML à un espace de noms pour résoudre l'ambiguïté.

20

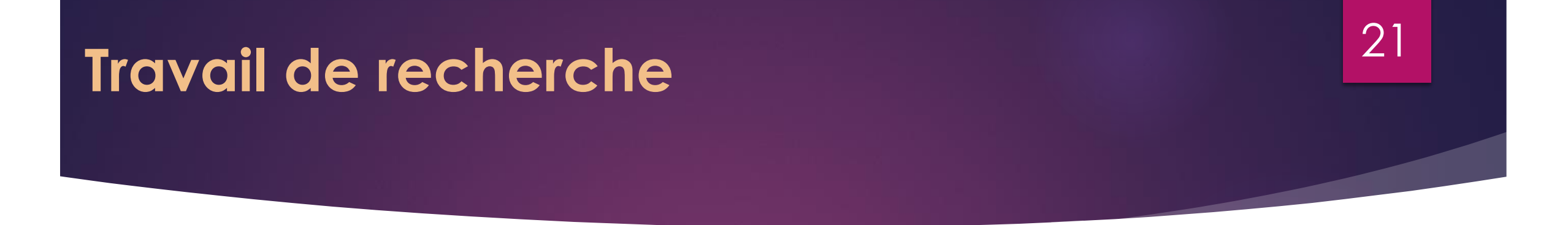

1. Comment utiliser **les espaces de noms dans les attributs ?** 

2. Les protocole de transport de flux d'informations (podcast, news, blogs ):

## ➢ **RSS, ATOM.**

➢ Remarque - XML n'est pas le seul format de données utilisé pour l'échange d'informations entre systèmes. **[JSON](http://miage.univ-nantes.fr/miage/D2X1/chapitre_modelisationXML/json.htm)** est aussi souvent utilisé.